<<Office Excel2007 >>

, tushu007.com

<<Office Excel2007 >>

- 13 ISBN 9787115194985
- 10 ISBN 711519498X

出版时间:2009-4

页数:289

字数:454000

extended by PDF and the PDF

http://www.tushu007.com

, tushu007.com

 $<<$ Office Excel $2007$   $>>$ 

## Excel具有强大的计算和分析能力,出色的图表功能,能够完成复杂的数据运算、分析和预测,以及各

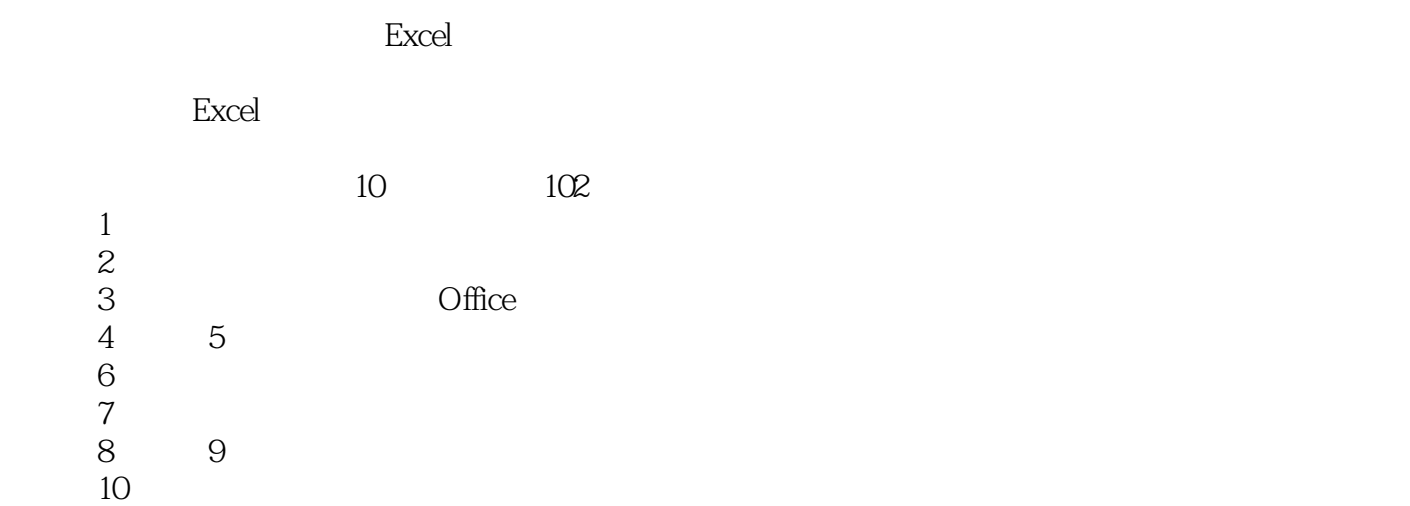

## $\begin{array}{lll} \text{txcel2007} & \text{txshu007.com}\\ \text{Excel2007} & \text{>>} & \end{array}$  $<<$ Office Excel $2007$   $>>$

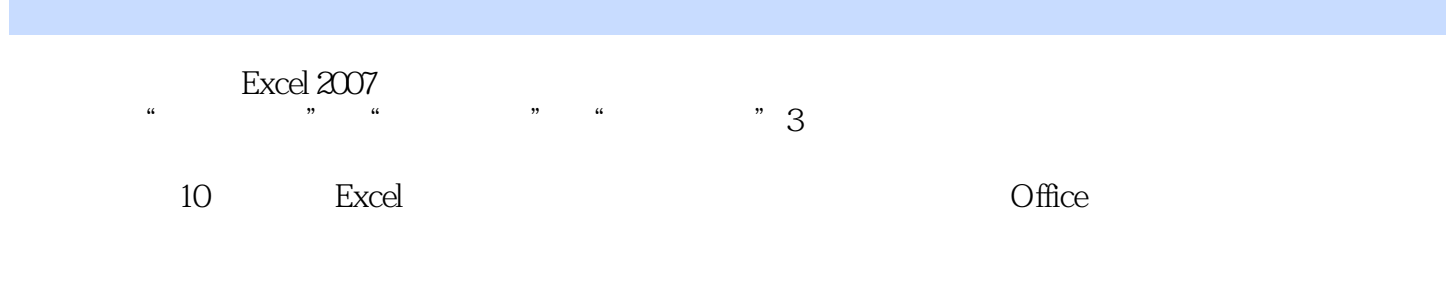

<u>Excel</u> Excel Excel Excel *Excel* 

## $\begin{array}{lll} \text{txcell} & \text{txb} \\ \text{txcell} & \text{gt} \text{txb} \end{array}$  $\vert$ <<Office $\vert$ Excel2007 $\vert$

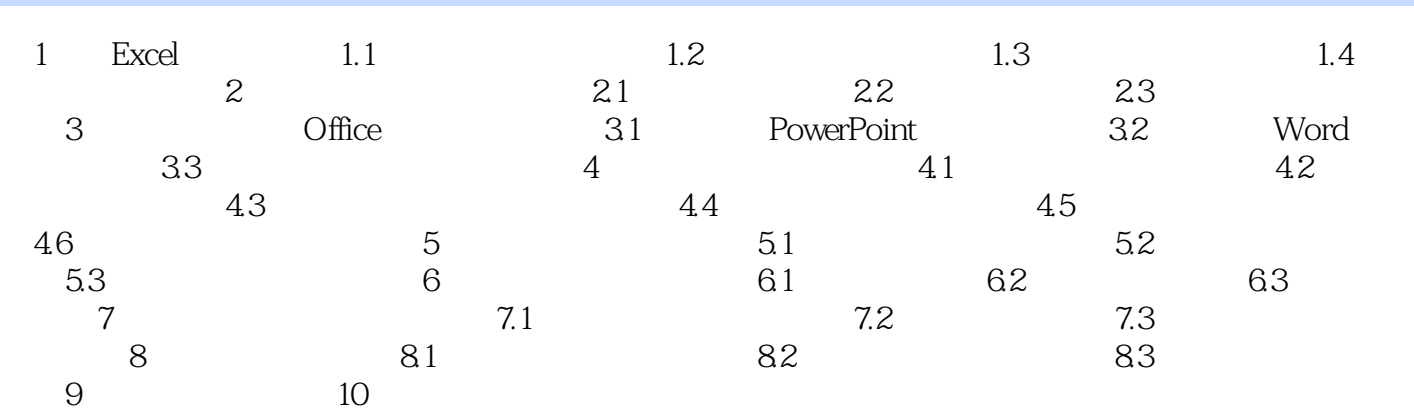

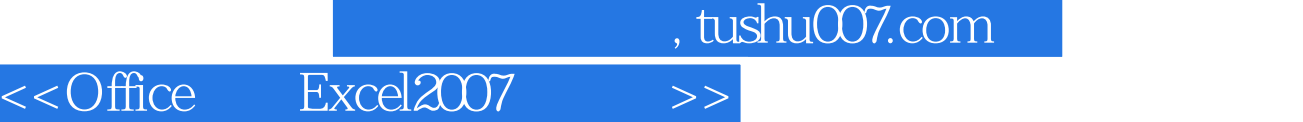

 $\alpha$  $(1)$ 

 $\emph{ctrl}$ 

## , tushu007.com  $<<$ Office Excel $2007$  >>

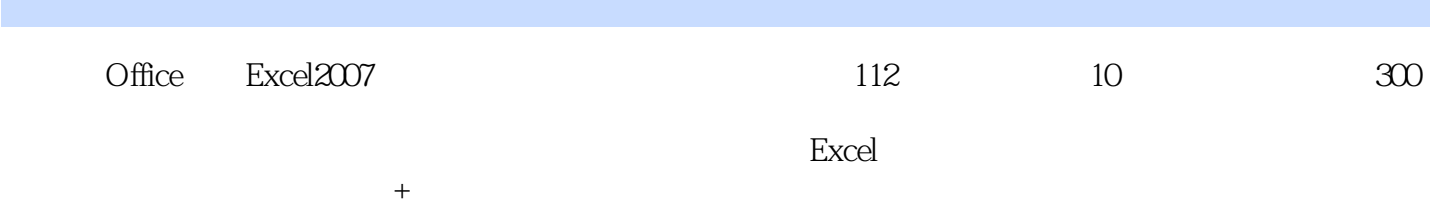

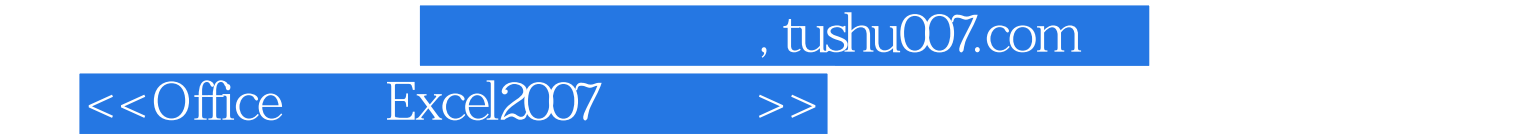

本站所提供下载的PDF图书仅提供预览和简介,请支持正版图书。

更多资源请访问:http://www.tushu007.com